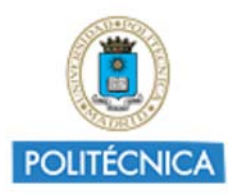

Memoria de Proyecto de Innovación Educativa **Cursos 2016-17** http://innovacioneducativa.upm.es

# *Memoria del proyecto* **Análisis del aprendizaje en asignaturas de grado utilizando la plataforma de laboratorios virtuales de la UPM**

Creada por SERGIO LOPEZ GREGORIO

**Datos del proyecto**

**Código**: IE1617.5900 **Título del proyecto**: Análisis del aprendizaje en asignaturas de grado utilizando la plataforma de laboratorios virtuales de la UPM **Coordinador**: SERGIO LOPEZ GREGORIO **Centro**: E.T.S. DE INGENIERÍA Y SIST. DE TELECOM. **Nivel**: Nivel 1. Proyectos promovidos por los Grupos de Innovación Educativa (GIEs) **Número de miembros**: 7 **Tipo de experiencia**: E4. Aprendizaje Adaptativo

### **1. Alcance y Destinatarios en los que ha repercutido el proyecto**

**1.1 Número de alumnos UPM:**  70 **1.2 Número de Asignatura/s:**  1 **1.4 Titulación/es Grado:**  GRADO EN INGENIERIA DE SISTEMAS DE TELECOMUNICACION GRADO EN INGENIERIA DE SONIDO E IMAGEN GRADO EN INGENIERIA ELECTRONICA DE COMUNICACIONES GRADO EN INGENIERIA TELEMATICA **1.5 Centro/s de la UPM:**  E.T.S. DE INGENIERÍA Y SIST. DE TELECOM.

### **2. Equipo y Coordinación del proyecto**

#### **2.1 Describa muy brevemente las acciones para la coordinación y seguimiento del proyecto que han desarrollado:**

Se realizaron varias reuniones iniciales entre los responsables de los laboratorios eLab3D y TopLab para planificar las acciones a realizar y determinar el perfil del becario a seleccionar. A partir de la contratación del becario se han realizado reuniones técnicas semanales para la definición, control y supervisión de las diferentes tareas que se programaron.

#### **2.2 Describa,si hubo, las dificultades más relevantes para coordinar al equipo del proyecto e indique las soluciones encontradas:**

La coordinación del equipo de trabajo se produjo sin incidencias destacables

**2.3 ¿Ha contado con la colaboración de BECARIOS?:** 

Si

**En caso afirmativo, enuncie brevemente las tareas desarrolladas por cada uno de los becarios y su contribución al proyecto**

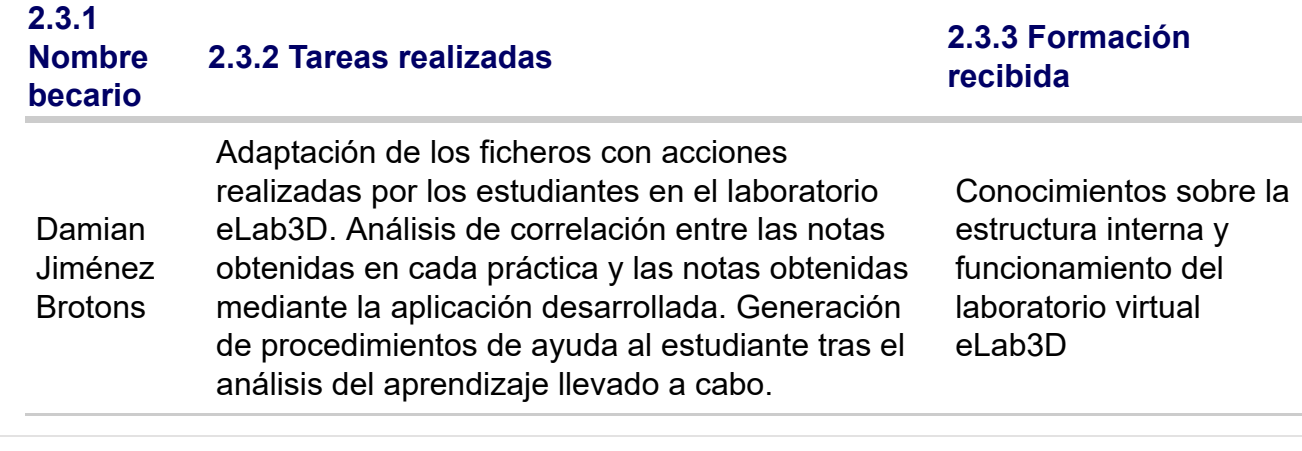

### **3. Colaboración interna y externa a la UPM**

**3.1 ¿Ha colaborado con otros proyectos, grupos, órganos, de su centro, de otros centros y de Servicios centrales de la UPM?:** 

Si

**En caso afirmativo, indique la colaboración interna a la UPM realizada en el proyecto**

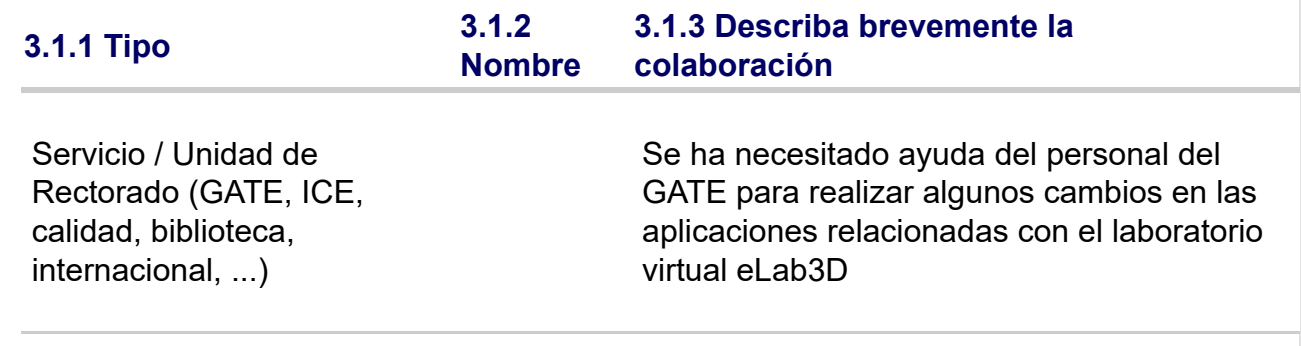

**3.2 ¿Ha desarrollado acciones de cooperación interinstitucional, ámbito nacional o internacional(proyectos externos, concursos)?:**  No

### **4. Objetivos y Actuaciones**

#### **4.1 De los objetivos previstos en el proyecto, describa brevemente cómo ha sido la consecución de los mismos:**

Se han conseguido de forma parcial los objetivos previstos inicialmente. La aplicación LabVIEW permite la realización de una evaluación automática de las actividades realizadas y está pendiente la finalización del análisis del aprendizaje. Se ha probado en parte la aplicación con los datos de los estudiantes de la asignatura Electrónica I que se imparte en la ETSIST.

#### **4.2 De las fases y actuaciones previstas en la solicitud del Proyecto, describa brevemente cómo ha sido su desarrollo:**

En la fase de planificación se tuvo que cambiar, ante la fecha de concesión del proyecto, el perfil del

becario a seleccionar. Se decidió que las tareas de programación en LabVIEW se realizaran en un TFM. Las tareas de definición de mensajes y de especificaciones de la aplicación a desarrollar se realizaron satisfactoriamente. Se adaptaron los ficheros disponibles con las actividades de los estudiantes de Electrónica I del curso 2016-17 para su uso con la aplicación. No se ha completado todavía el desarrollo de la aplicación.

### **4.3 ¿Ha realizado evaluación de resultados del proyecto?:**

Si

#### **4.3.1 En caso afirmativo describa la metodología de evaluación usada para la recogida,procesamiento y análisis de los resultados:**

Se han recopilado los ficheros con las acciones realizadas por los estudiantes de Electrónica I durante el curso 2016-17. Se han procesado obteniéndose las calificaciones automáticas de cada estudiante. Se ha realizado un análisis de correlación entre las calificaciones obtenidas en las prácticas y las obtenidas mediante el uso de la aplicación.

# **5. Difusión y Divulgación**

**5.1 Relacione las acciones y el material elaborado para la divulgación y difusión del proyecto (publicaciones, talleres, ...)**

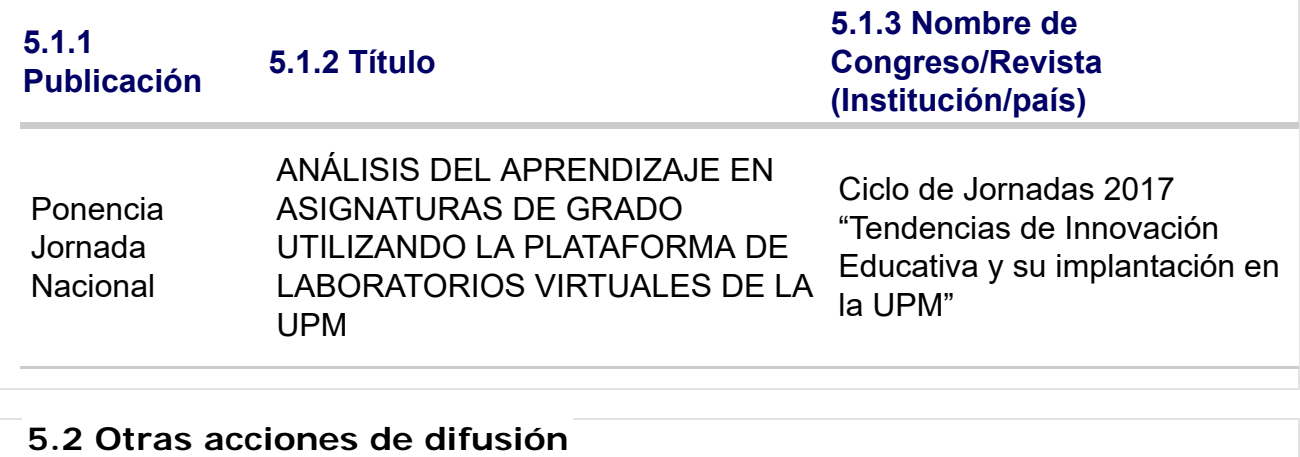

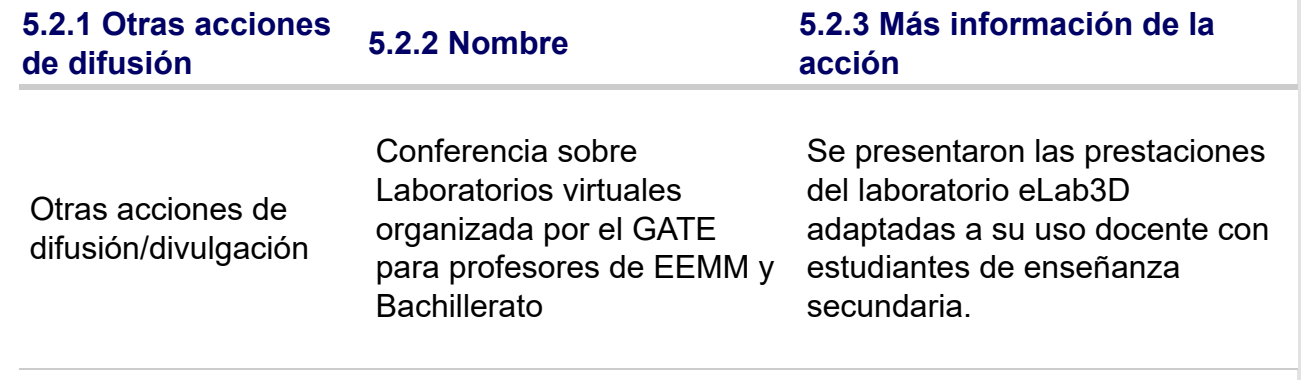

### **6. Formación recibida en el marco del proyecto**

**6.1 En el marco del proyecto, ¿Los integrantes del proyecto han recibido formación sobre innovación y docencia?:**  No

# **7. Resultados e Impacto en la calidad educativa**

**7.1 Relacione los productos concretos y tangibles desarrollados en el**

### **proyecto**

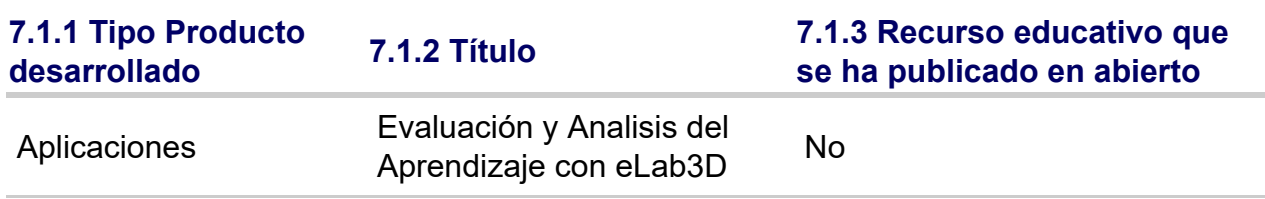

# **7.2 Impacto de resultados en la mejora de la calidad educativa**

# **7.2.1 Aportación**

Cuando se finalice la integración de la aplicación de análisis de aprendizaje en la plataforma eLab3D será posible comprobar la posible mejora en la consecución de los resultados de aprendizaje de los estudiantes. Por el momento no es posible mostrar ninguna evidencia que avale la mejora propuesta.

#### **7.3 Relacione de manera breve las principales conclusiones que se han podido extraer del desarrollo del Proyecto:**

A nivel académico está siendo posible obtener calificaciones automáticas que pueden repercutir en un ahorro considerable del tiempo dedicado por los profesores a las tareas de corrección. Por otra parte, se está consiguiendo analizar el proceso de aprendizaje práctico de los estudiantes mediante el conjunto de acciones secuenciales que llevan a cabo en el mundo virtual, aspecto que es difícil de conseguir en los laboratorios presenciales.

# **9. Valoración del proyecto y del Servicio de Innovación Educativa**

**9.1 Grado de cumplimiento del proyecto respecto a lo previsto:** 

7

10

**9.2 Interés por continuar desarrollando y profundizando en los objetivos del proyecto:** 

**9.3 El proyecto ha servido para reforzarse (o constituirse) como GIE - Grupo de Innovación Educativa:** 

**9.4 Valoración de la experiencia de trabajo en equipo entre docentes:** 

9

9

9

**9.5 Grado de transferencia de la innovación del proyecto:** 

**9.6 Satisfacción general por los resultados:** 

8

#### **10. Otras Observaciones y Sugerencias:**

En la presente convocatoria las fechas de concesión de los PIEs han dificultado la consecución de los objetivos previstos inicialmente en el proyecto. En concreto se han visto afectados, de forma notable, el proceso de selección y la determinación del perfil del becario que ha colaborado en el proyecto.